# Le service IPv6 de FREE La technologie 6rd

#### **JTR 2008**

#### 2008-03-11 remi.despres@free.fr

# PLAN

- IPv6 déployé en 5 semaines
- Le point de vue de l'utilisateur
- $\bullet$ La technologie 6rd
- L'application Télésites fondée sur IPv6

### **IPv6 déployé en 5 semaines !**

- **Avant nov. 2007**: "pas de besoin court terme pour IPv6"
- 7 nov. : l'idée innovante 6rd est présentée chez FREE
- **Soir du 7 nov.**: Rani Assaf demande un prefixe IPv6
- 18 nov. : E-mail à RD "Ca y est !" (IPv6 supporté)
- z **5 déc.** : Réunion d'évaluation après essais
- z **11 déc.** : Communiqué de presse IPv6 "IPv6 disponible" (zone dégroupée - FB 4 et 5 )

#### **Activation de l IPv6 ' de FREE (1)**

#### Interface de gestion **Freebox**

#### **INTERFACE DE GESTION FREEBOX**

Votre console vous permet de gérer toutes les fonctionnalités inclues dans votre abonnement. Vous pouvez realiser une action précise, dont le processus est détaillé plus loin dans une aide en cliquant sur le lien "Aide contextuelle'

#### **DESPRES REMI**

Ligne téléphonique 01 41 27 02 74 raccordée actuellement en offre Freebox dégroupé total Ligne téléphonique Freebox 09 50 86 01 01

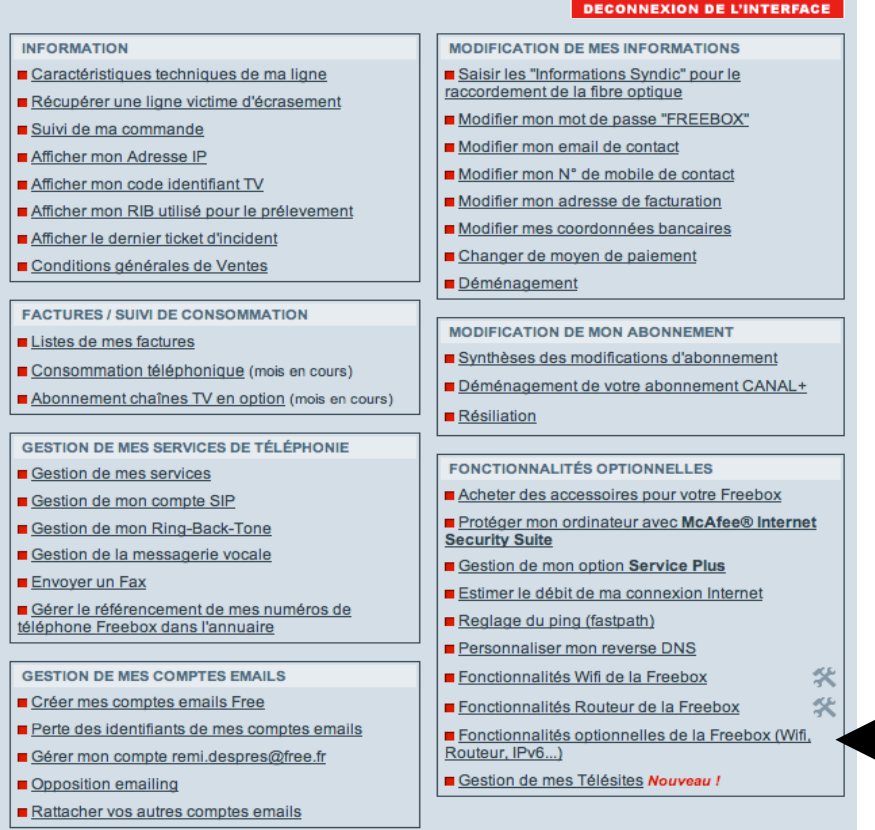

**Fonctionnalités optionnelles de la Freebox (Wifi R t IP 6 ) (Wifi, Routeur, IPv6…)**

### **Activation de l IPv6 ' de FREE (2)**

# Interface de gestion

#### **Configuration de votre Freebox**

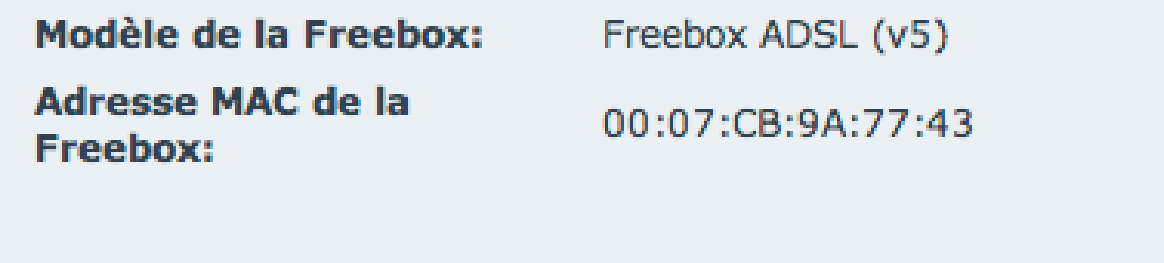

**Fonction routeur:** 

**Fonction Wifi:** 

Configurer

Configurer

**Autres fonctions:** 

Configurer

#### **A t f ti C fi Autres fonctions: Configurer**

**Freebox** 

### **Activation de l IPv ' 6 de FREE ( (3)**

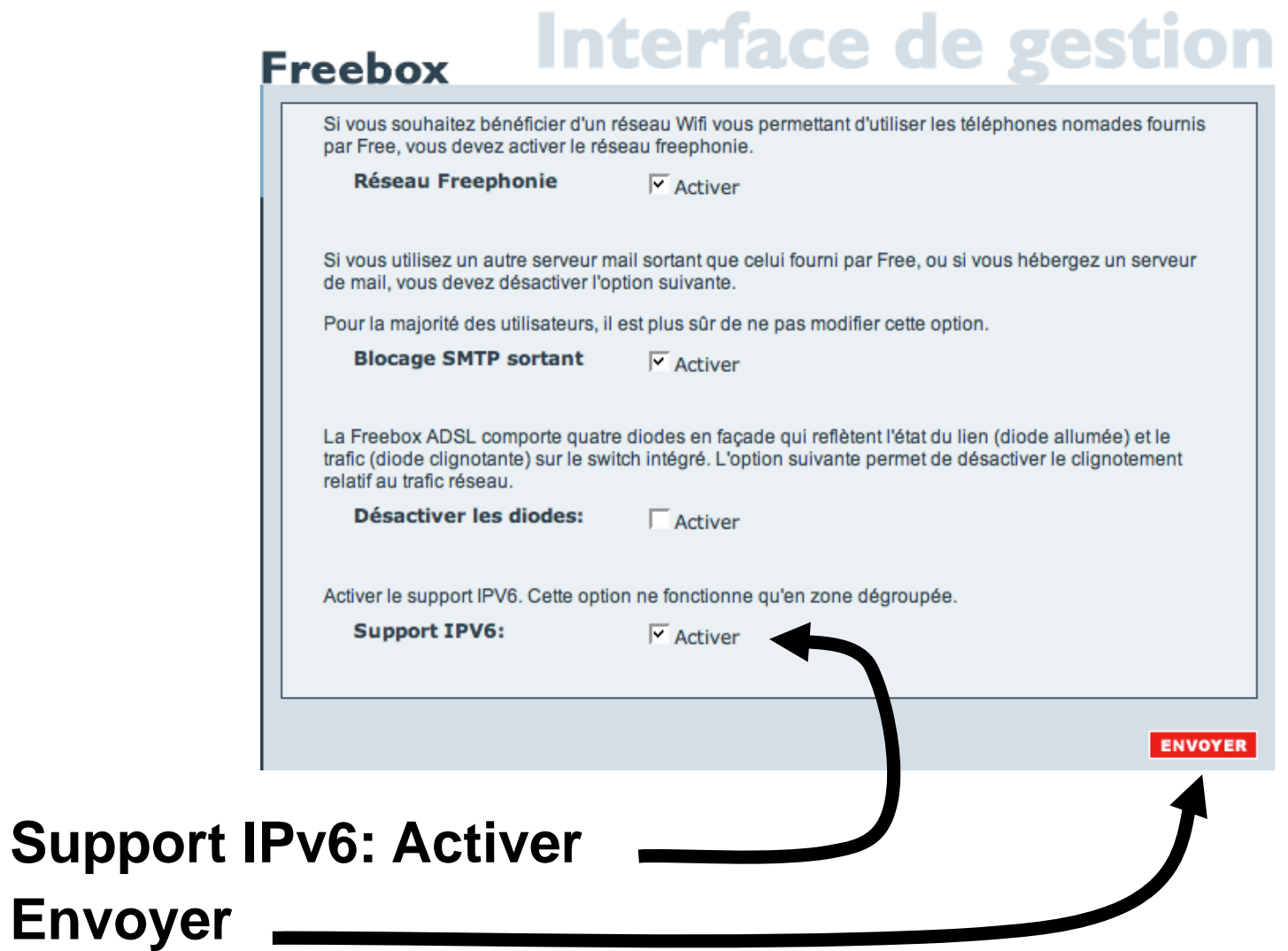

## Vérification (1)

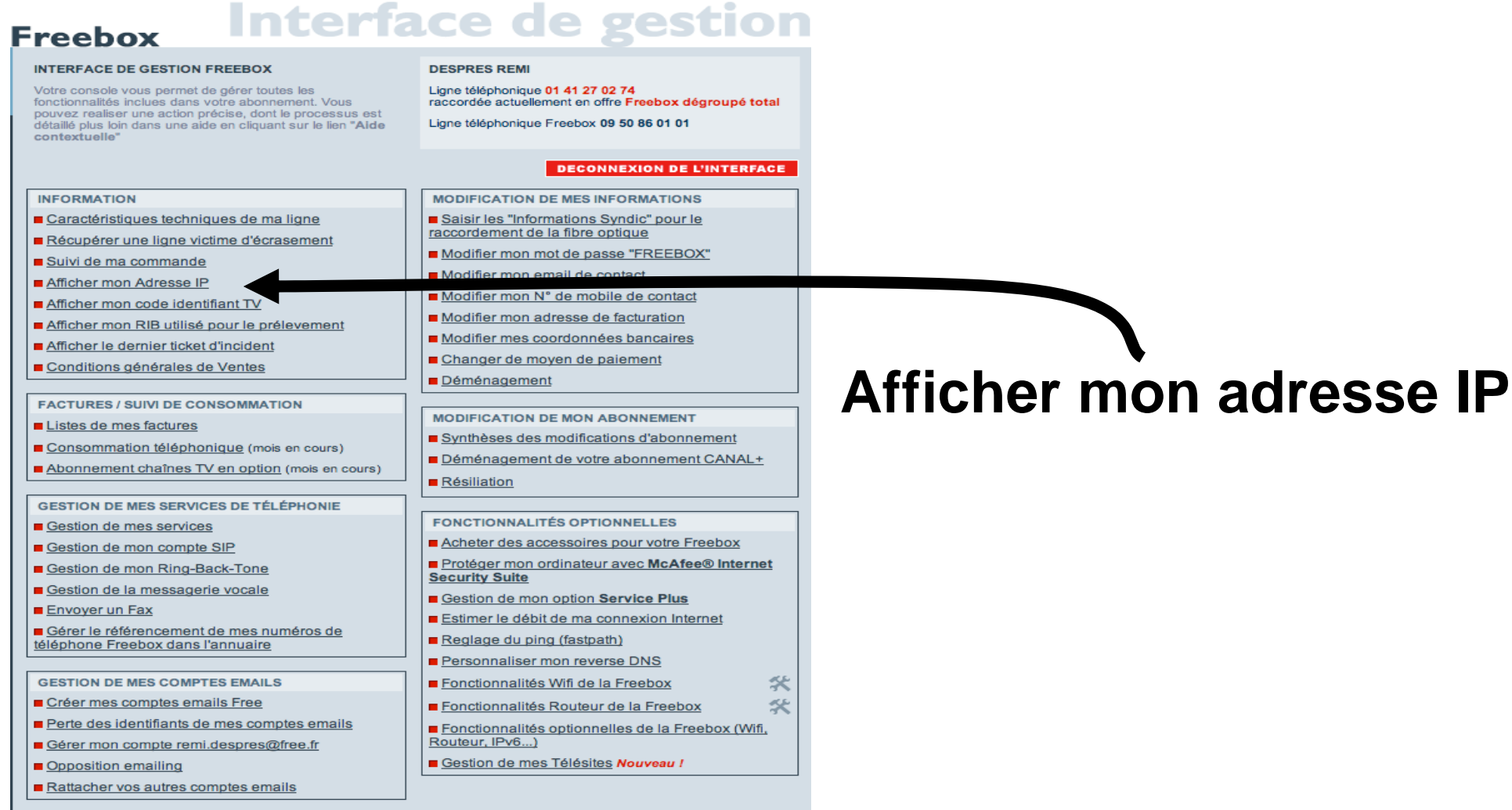

## **Vérification ( ) 2**

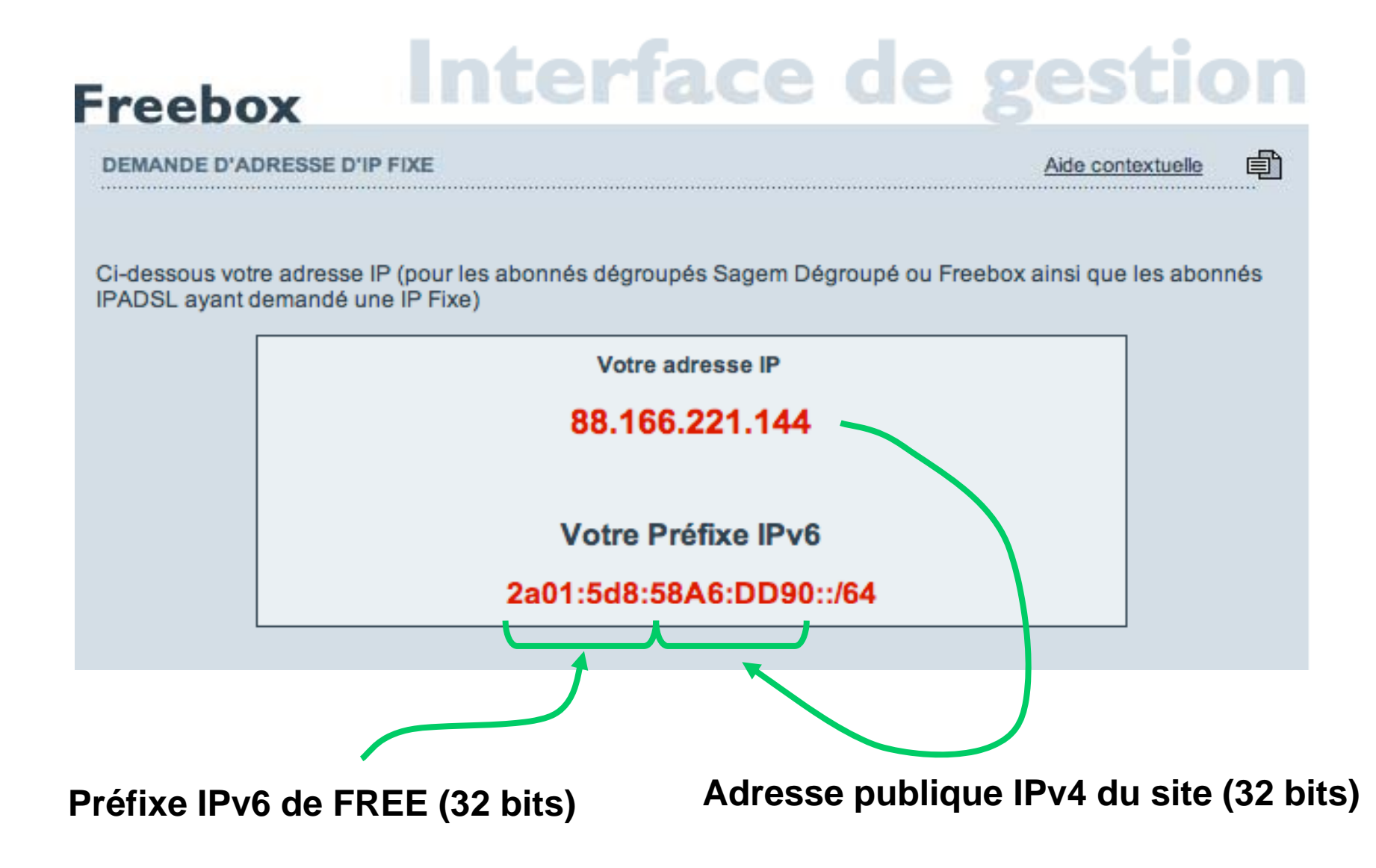

#### **Activation d'IPv6 dans un MacBook ( g) OS X Ti ger )**

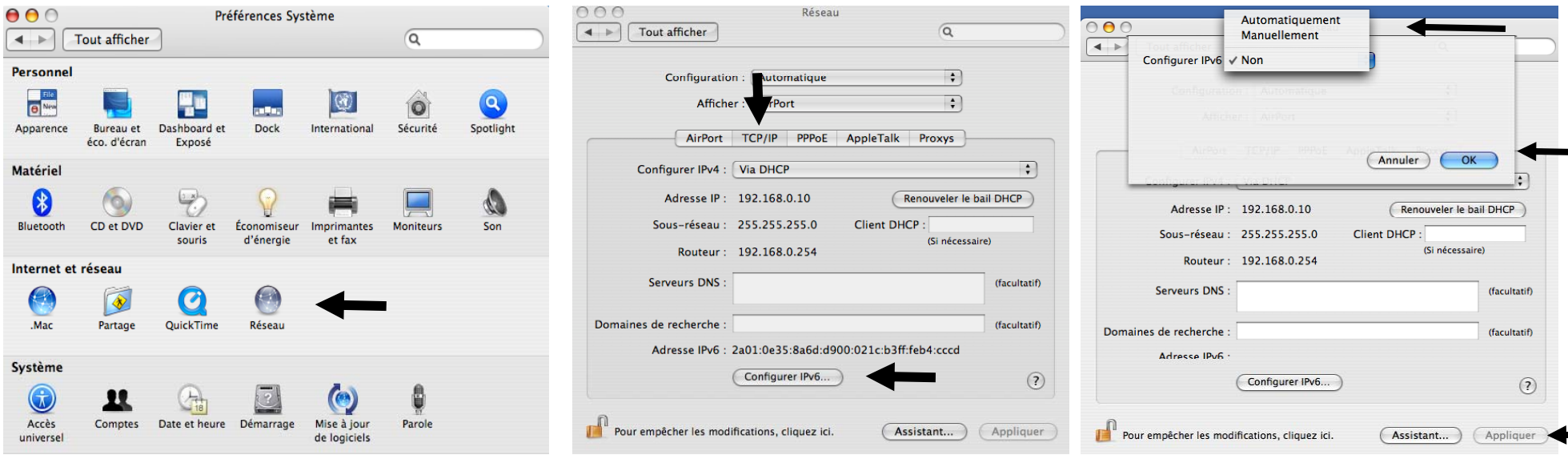

**Préférences Système** Î **Réseau** Î **TCP/IP** Î **Configurer IPv6** Î **Automatiquement** Î **OK** Î **Appliquer**

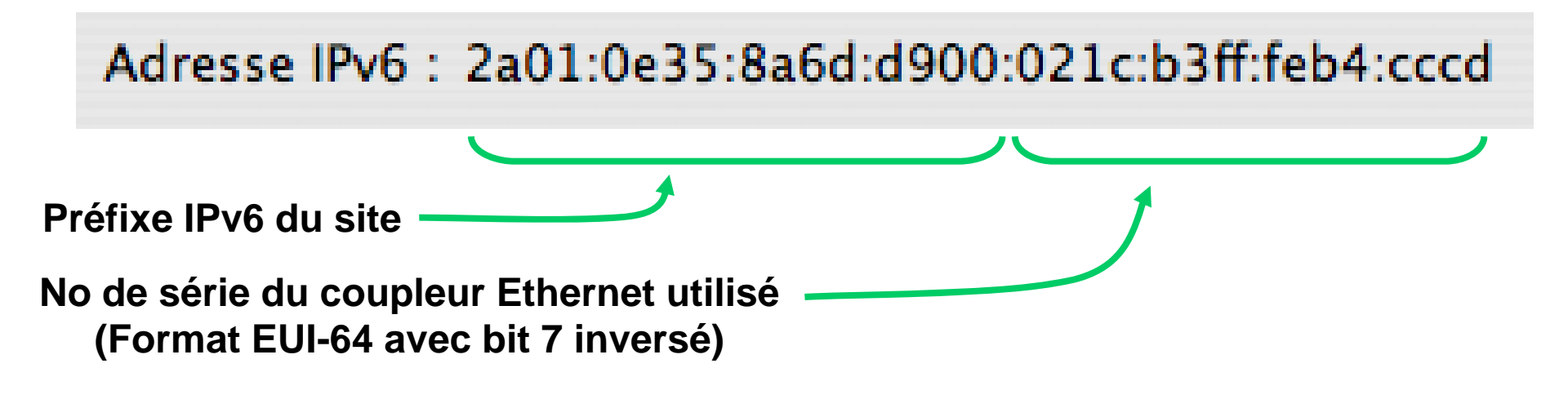

### Vérification : accès à Google en IPv6

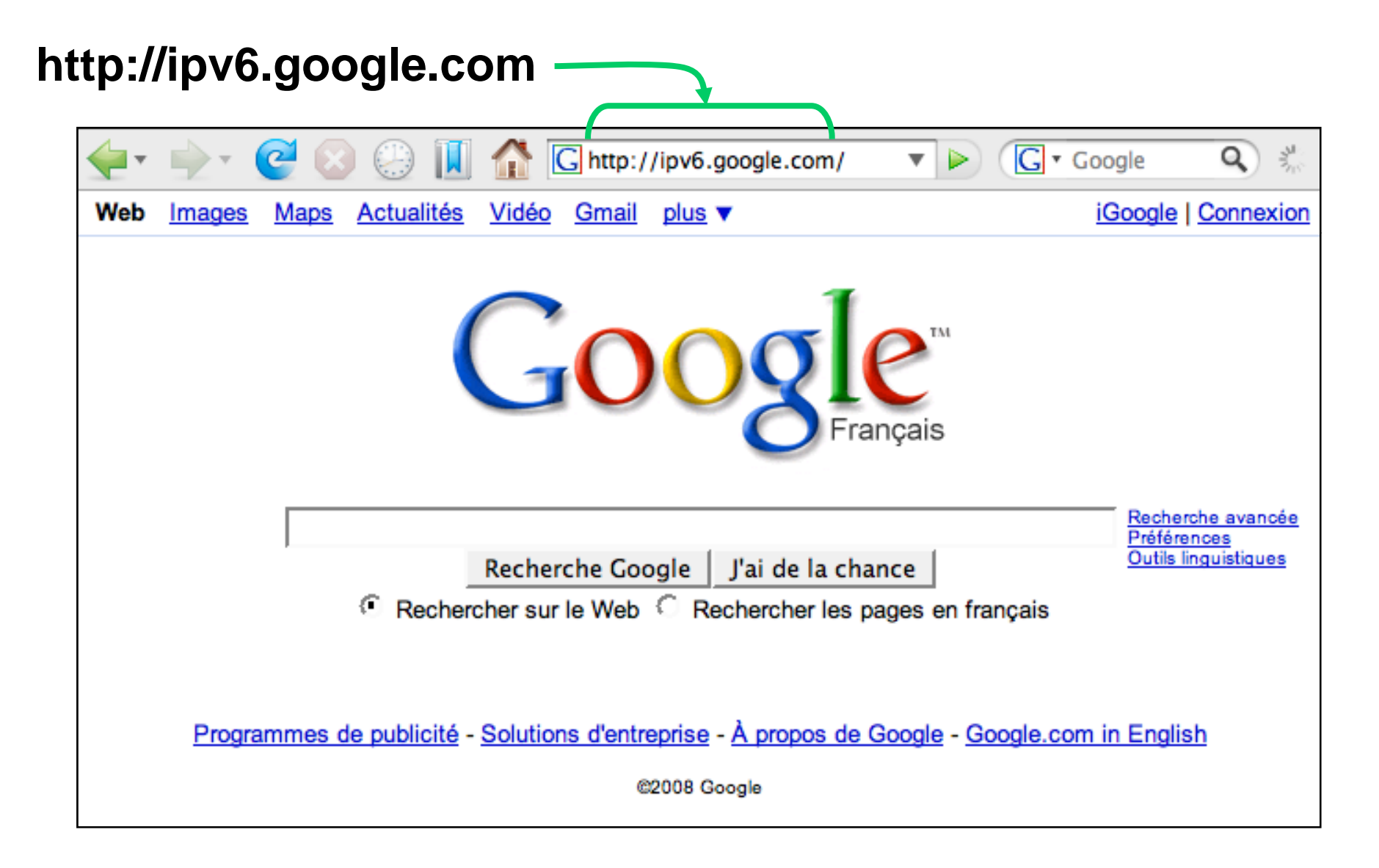

### La Technologie 6rd

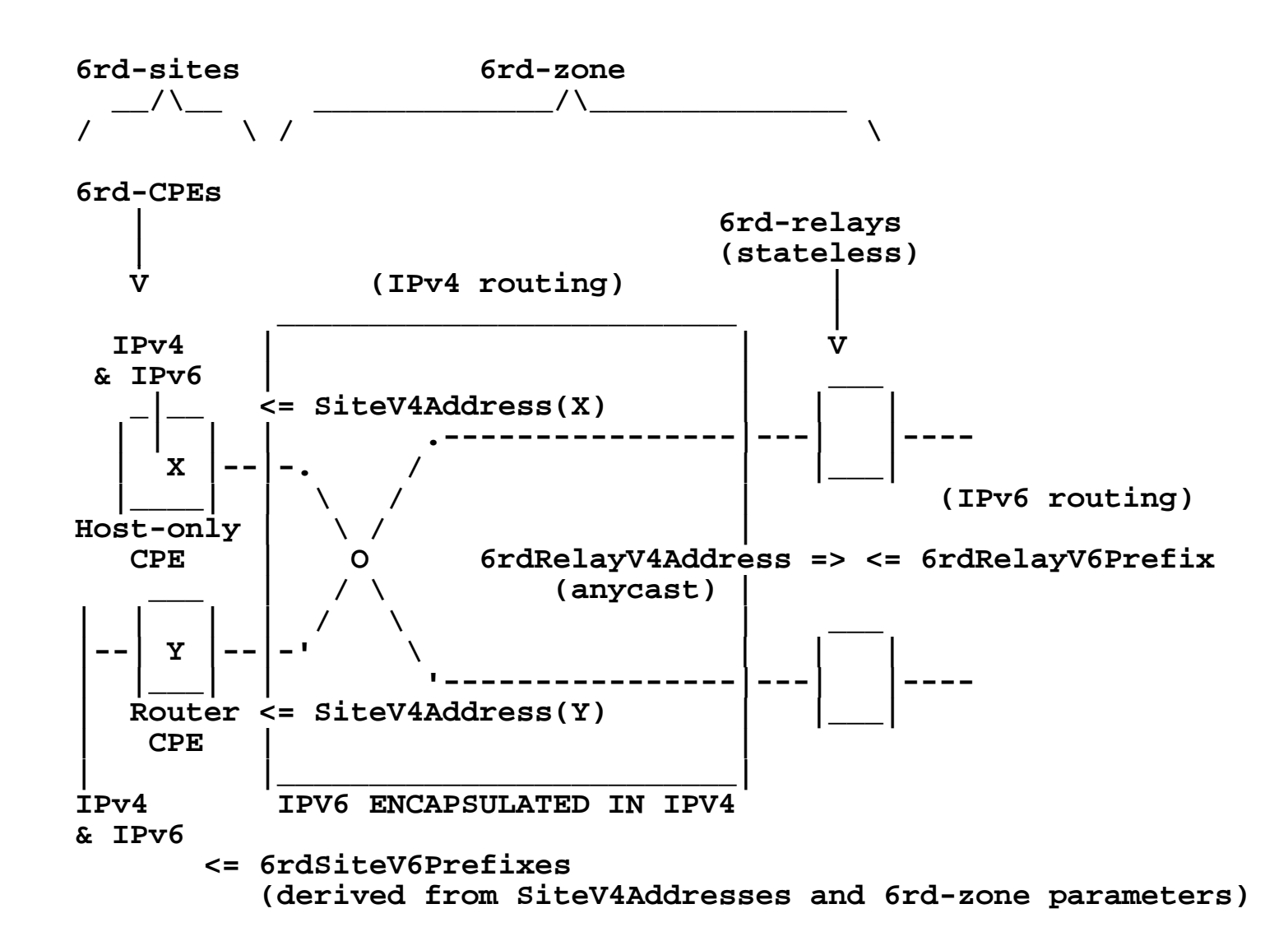

#### **Format simple des adresses 6rd** (Zone 6rd à plusieurs préfixes IPv4 )

```
.<-- Link prefix - 64 bits -->.<-- Interface ID - 64 bits --->.
| | | 
.<---- Site prefix ----> | |
| | | | 
      | .<- 32 bits >. | | 
| | | | | 
| | | | |
+---//----+------------+--//--+-------------------------------+
|6rdZone- | Site- |Link- | |
|V6prefix | V4Address | ID | |
+---//----+------------+--//--+-------------------------------+ 
PPPP:PPPP:AAAA:AAAA::/64 FREE initial
PPPP:PPAA:AAAA:AA00::/58 FREE à venir
```
#### **Format optimisé des adresses 6rd** (Zone 6rd à un seul préfixe IPv4 )

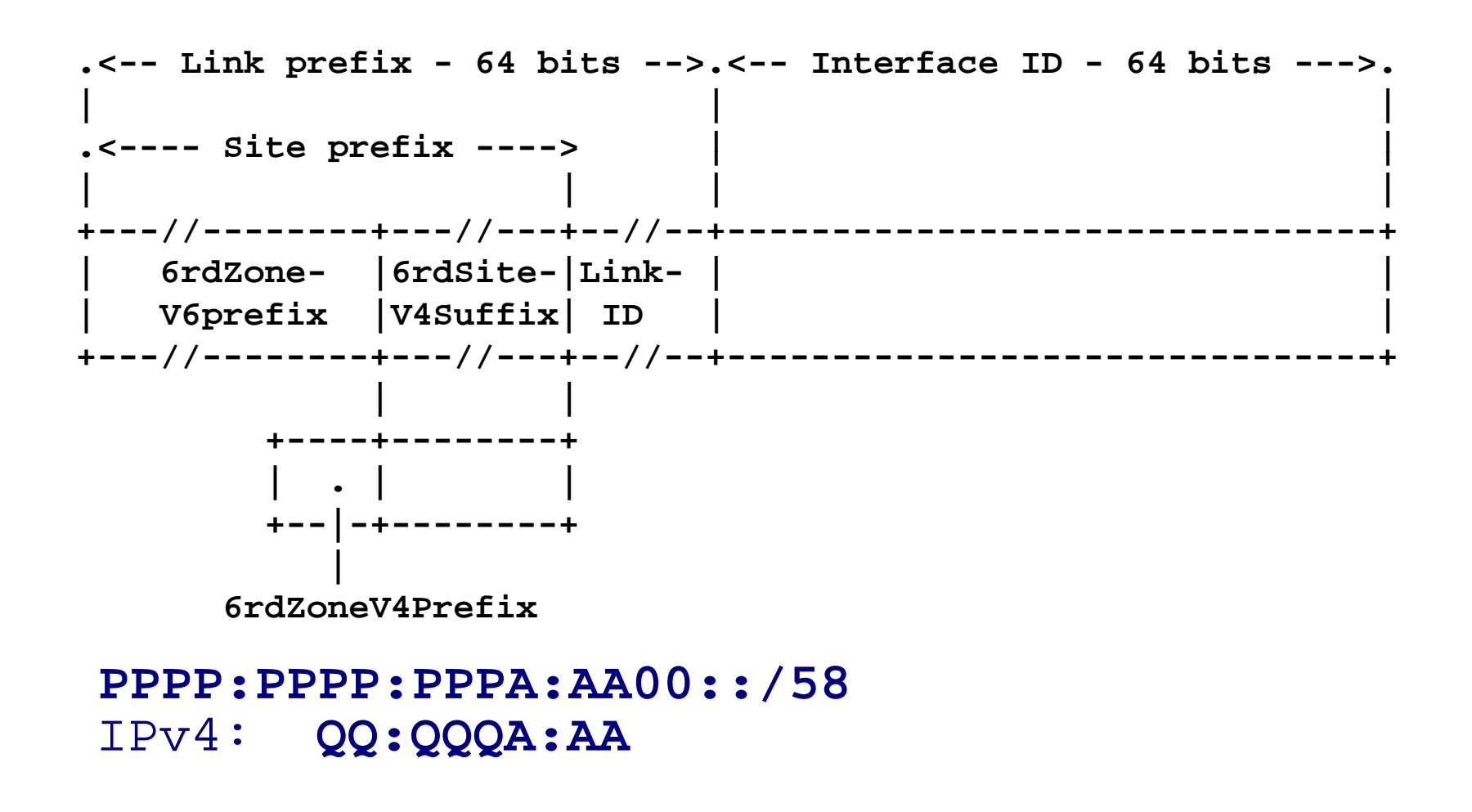

#### **Configuration Automatique des CPEs privés** Proposition d'option 6rd de DHCPv4

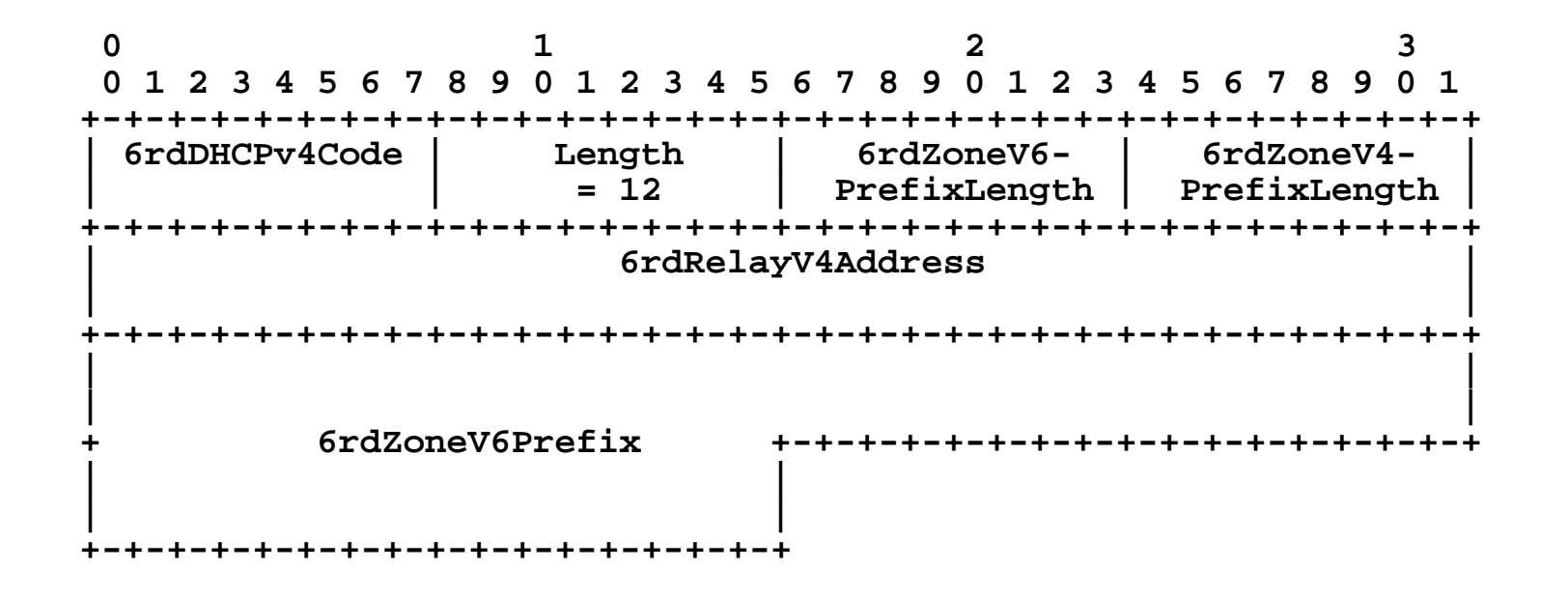

**Equivalent FREE: ("6rd"; 12; 32; 0; 192.88.99.2; 2a01:05d8:0000)**

## **Avancement à l'IETF**

#### **(1) Proposition avec seulement le format simple**

Internet Engineering Task Force **R. Despres Internet-Draft RD-IPtechExpires: August 12, 2008** February 9, 2008

**IPv6 Rapid Deployment on IPv4 infrastructures (6rd) Rapid infrastructures draft-despres-v6ops-6rd-ipv6-rapid-deployment-00**

**(2) Formats simple <sup>+</sup> optimisé**

**(suite à l' IETF71 - Philadelphie du 9 au 13/3/08)**

Internet Engineering Task Force **R. Despres Internet-Draft RD Draft -IPtechIntended status: Informational May , 2008 Expires: November 11, 2008 IPv6 Rapid Deployment on IPv4 infrastructures (6rd) draft-despres-v6ops-6r d-ipv6-rapi d-deployment-01**

#### **(2) Suite**

- **- Publication comme RFC ?**
- **- IETF72 - Dublin du 27/7/08 au 1/8/08**

## L'application Télésites fondée sur IPv6

6 mars 2008 à propos du service « Télésites »

«… abonnés équipés de la Freebox HD et disponible sous réserve d'accessibilité du télésite **en IPv6** »,

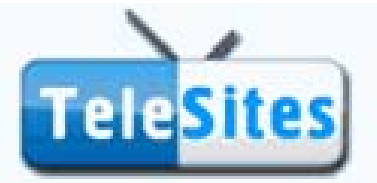

Avec Télésites, diffuser votre site web sur la télévision !

Le service est simple d'utilisation : après avoir créé son site web, il suffit au Freenaute de le déclarer dans sa console d'abonné puis de lui donner un titre et une description. Il peut décider de ne rendre accessible son télésite qu'à lui-même (le télésite sera alors disponible dans « Mes Télésites ») ou de permettre son accès à l'ensemble des Freenautes.

# Conclusion

#### **Le déploiement d'IPv6**

- **est nécessaire pour :** 
	- − Éviter la pénurie d'adresses (inévitable en IPv4)
	- − Faciliter les applications pair-à-pair
- dépend encore
	- − de solutions techniques adaptées
	- − de la capacité des opérateurs à les mettre en oeuvre